## **BC COMS 2710: Computational Text Analysis**

### **Lecture 13 – Data Collection API's - Twitter**

Copyright © 2016 Barnard College

#### **Pre-class Instructions**

- 1. Create a Twitter developer account https://developer.twitter.com/
- 2. Go to https://dev[eloper.twitter.com/en/apps](http://socialmedia-class.org/twittertutorial.html) log in with your Twitter user account.
- 3. Click "Create an app"
- 4. Fill out the form, and click "Create"
- 5. A pop up window will appear for reviewing Developer Terms. Click the "Create" button again.

Instructions from http://socialmedia-class.org/twittertuto

#### **Announcements – Assignments**

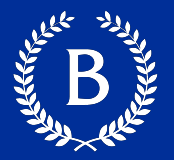

#### ■ Readings 04:

- link posted to course site later today
- due Sunday
- $\blacksquare$  HW 02:
	- Due Wednesday night
- Tutorial 4.1:
	- Releasing tonight
	- Topic Modeling for yesterday's data
- Assignments going forward

#### **Course Feedback - Optional**

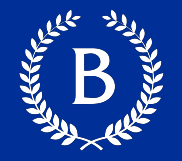

- Mid-semester anonymous brief survey
- What have you learned so far and how comfortable do you feel with the material?
- What has been going well in the course so far? What are things you are enjoying about the course?
- What has not been going well in the course so far? What are things you are not enjoying about the course?
- What can we (the course staff) be doing better?

#### **Final Project – Deliverables**

- § **Project ideation – Friday May 28st** 
	- https://www.overleaf.com/read/yzpgxcgsqdvp
- roughly 250 word overview of what you are interested in

## **Application Programming Interface**

The Marian Corporation

Copyright © 2016 Barnard College

#### **Yesterday: HTTP**

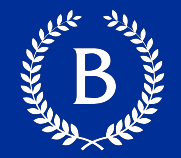

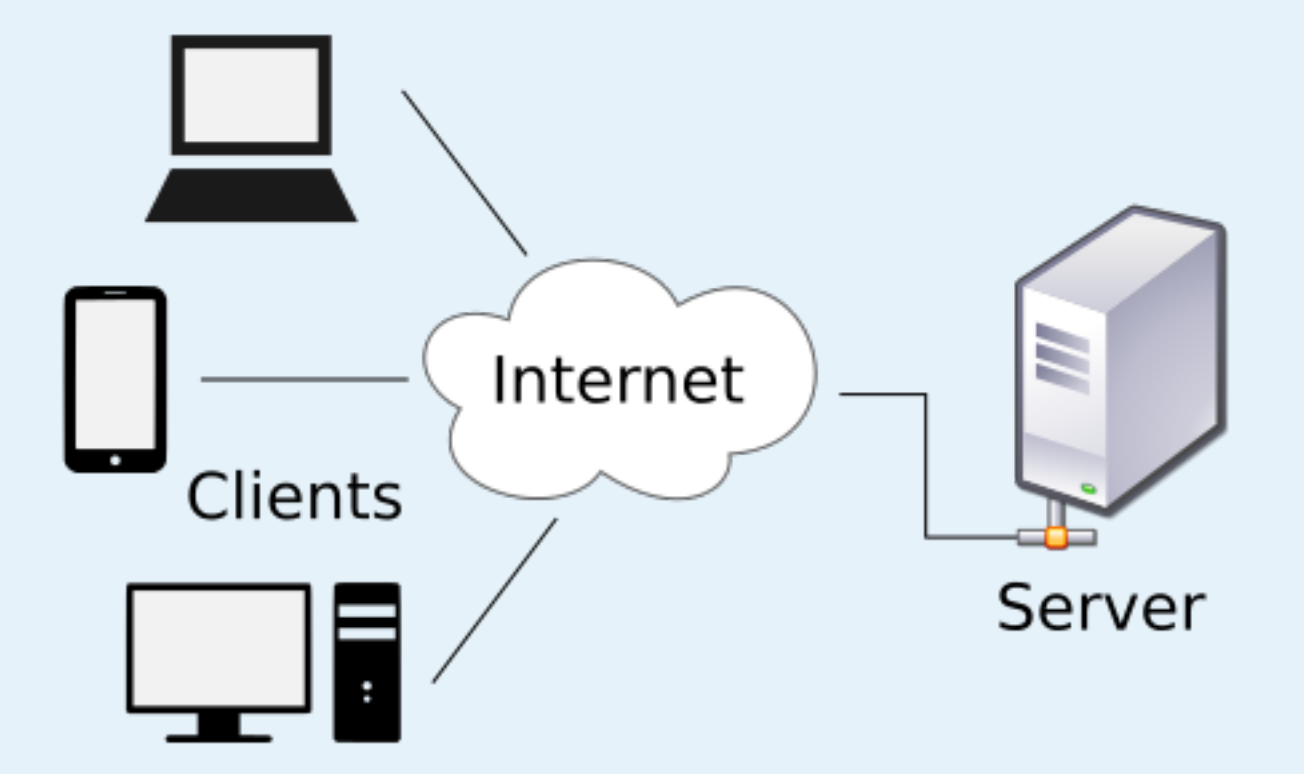

#### **Interacting with servers (via the internet)**

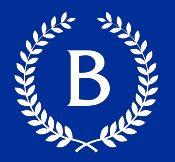

#### **Without API:**

An app finds the current weather in London by opening

http://www.weather.com/and reading the webpage like a human does, interpreting

the content.

Chris Beach

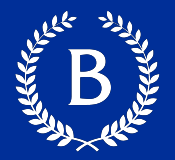

#### **Without API:**

An app finds the current weather in London by opening

http://www.weather.com/and reading the webpage like a human does, interpreting the content.

#### With API:

An app finds the current weather in London by sending a message to the weather.comAPI (in a structured format like JSON). The weather.com API then replies with a structured response.

Chris Beach

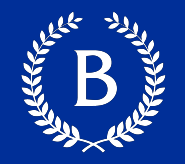

Generally: set of protocols that specify how software programs communicate with each other

Programmatically extract and interact with data

Released by companies for data sharing purposes

## **Twitter**

A Maria Company

Slides from Alan Ritter

Copyright © 2016 Barnard College

### **Twitter History**

- Jack Dorsey's idea (a NYU undergrad then)
- 1<sup>st</sup> Tweet on March 21, 2006
- 100m tweets/quarter in 2008 50m tweets/day in 2010, 400m tweets/day in 2013

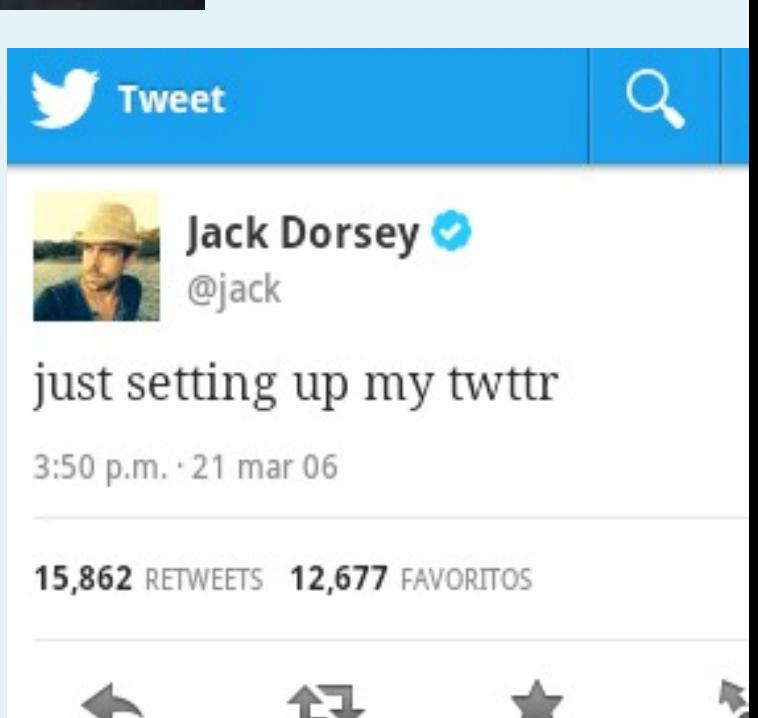

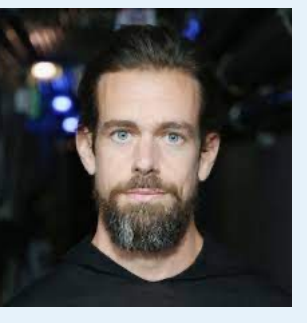

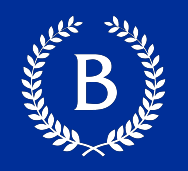

#### **Twitter History**

- $\blacksquare$  IPO in 2013 (4<sup>th</sup> quarter)
- Stock overall hasn't done great but recent resurgence
- CEO Dick Costolo resigned July 2015
- Dorsey permanent CEO since October 2015

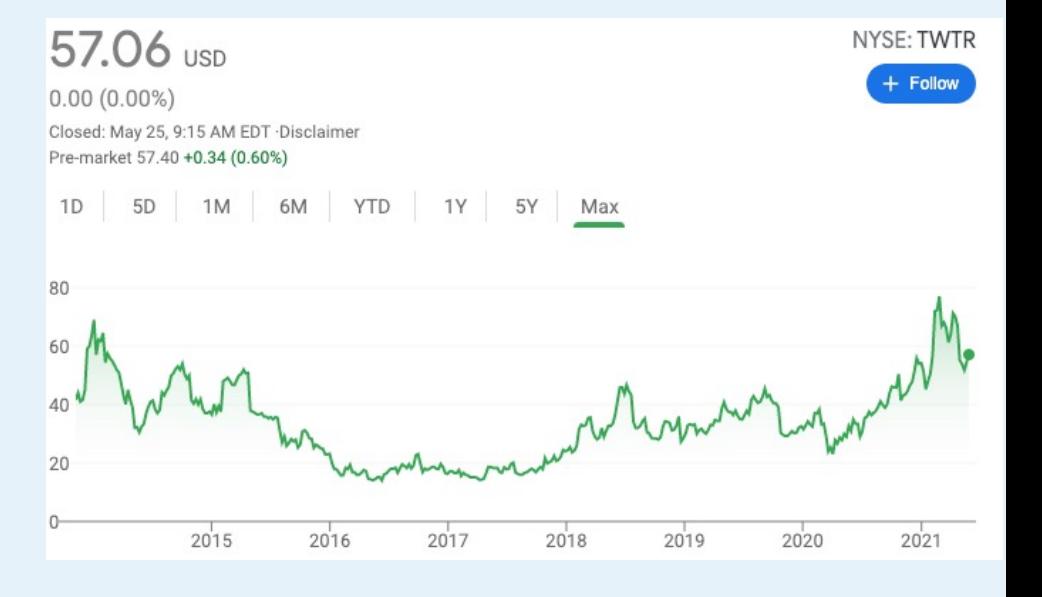

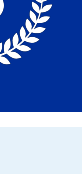

#### **Twitter Revenue**

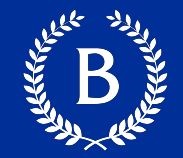

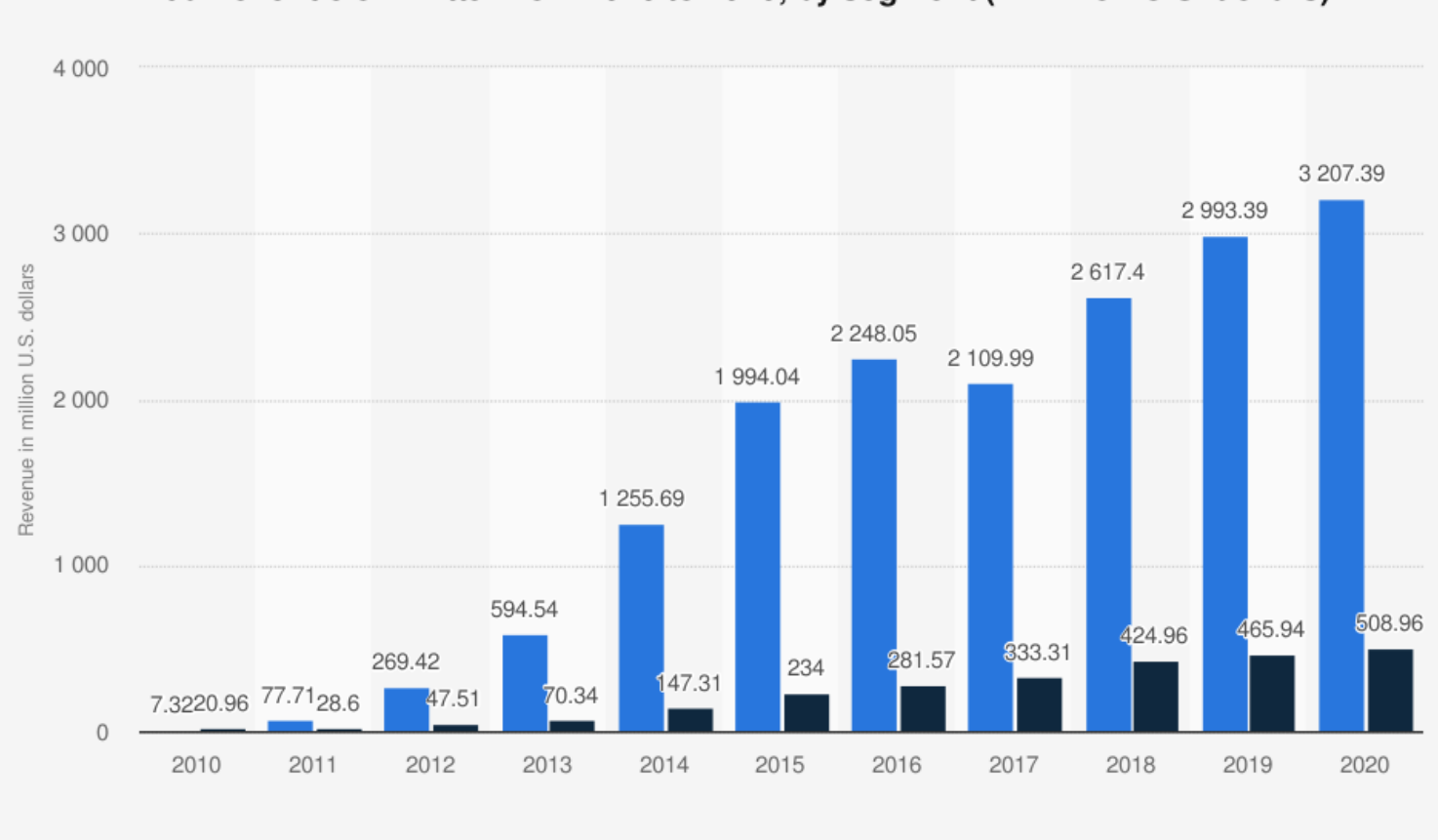

#### Annual revenue of Twitter from 2010 to 2020, by segment (in million U.S. dollars)

**Advertising services** Data licensing

#### Source

Twitter © Statista 2021 Additional Information: Worldwide; Twitter; 2010 to 2020

## What's in a Tweet

And the Company

Copyright © 2016 Barnard College

**Tweet**

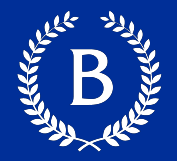

...

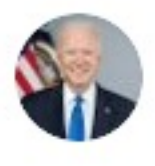

**President Biden** @POTUS

United States government official

Since we took office, hunger rates have dropped 43% among adults. They're at their lowest rates since the start of the pandemic.

That's the American Rescue Plan at work.

1:30 PM · May 23, 2021 · The White House

8,789 Retweets 756 Quote Tweets 73.2K Likes

#### **Tweet Character Limits**

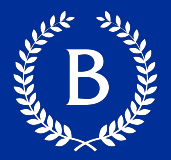

 $...$ 

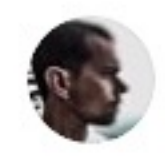

#### $iack \bullet$  @jack  $\cdot$  Sep 26, 2017

This is a small change, but a big move for us. 140 was an arbitrary choice based on the 160 character SMS limit. Proud of how thoughtful the team has been in solving a real problem people have when trying to tweet. And at the same time maintaining our brevity, speed, and essence!

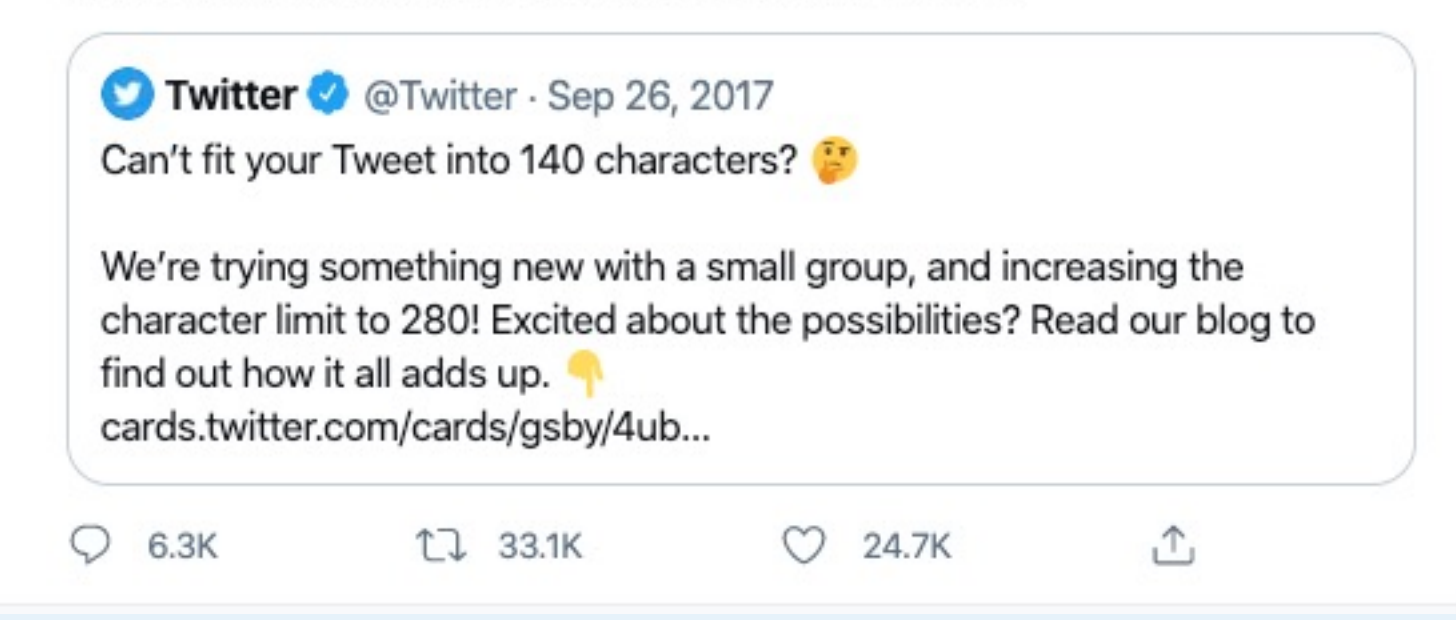

#### **ReTweet – re-posting someone else's tweet**

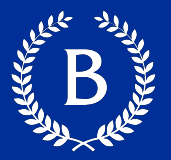

...

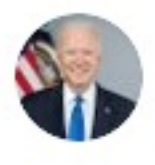

**President Biden** @POTUS

United States government official

Since we took office, hunger rates have dropped 43% among adults. They're at their lowest rates since the start of the pandemic.

That's the American Rescue Plan at work.

1:30 PM · May 23, 2021 · The White House 756 Quote Tweets 73.2K Likes 8,789 Retweets

#### **Embedding Links**

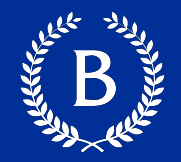

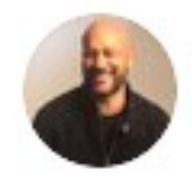

#### Keegan-Michael Key & @KeeganMKey · May 6, 2020

Looking for sports? We have them! How about celebrities and athletes battling it out in epic challenges? We have that too! @gameon Coming May 27th on @cbsty @gronk @venuswilliams @bobbyleelive @iankarmel twitter.com/gameon/status/..

- Shortened for display
- Can provide external information for text processing

#### **Mentions**

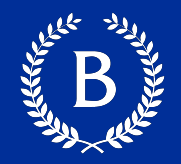

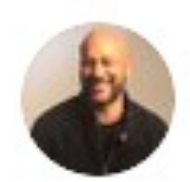

#### Keegan-Michael Key & @KeeganMKey · May 6, 2020

Looking for sports? We have them! How about colobrities and athletes battling it out in epic challenges? We have that too! @gameon Coming May 27th on @cbstv @gronk @venuswilliams @bobbyleelive @iankarmel twitter.com/gameon/status/...

#### **Replies/Conversations**

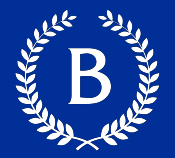

 $...$ 

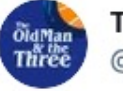

TheOldMan&TheThree @OldManAndThree

On New York basketball. This is a special duo. Episode 55 with @hasanminhaj and @D\_Bo20 live now.

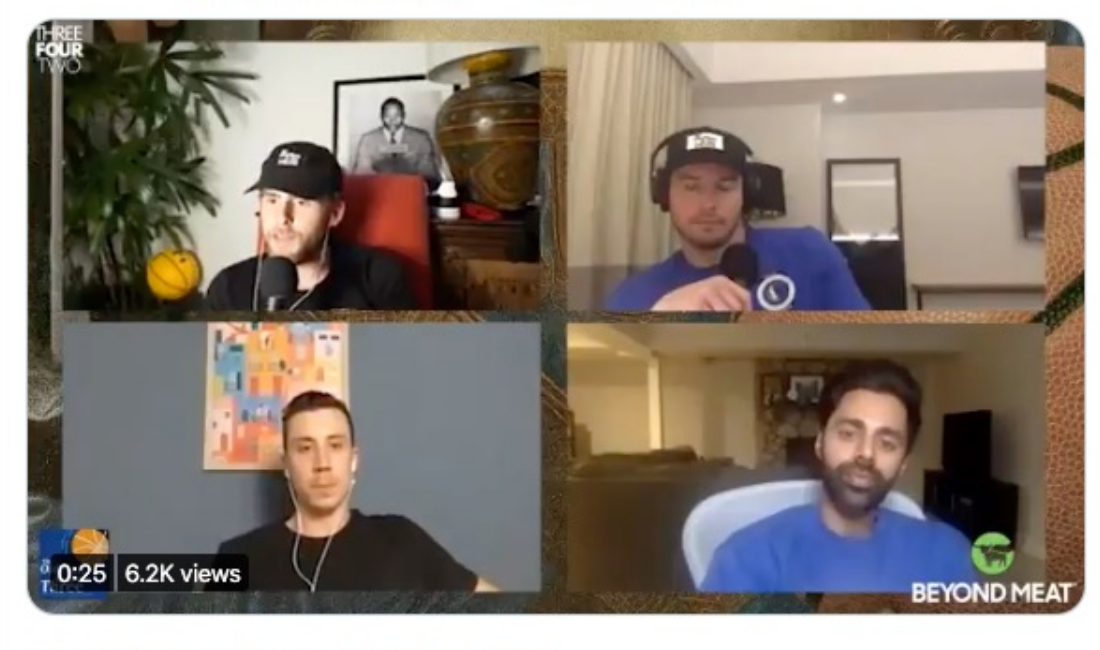

n

↥

10:50 AM · Apr 29, 2021 · Twitter for iPhone

**5** Retweets 3 Quote Tweets 71 Likes

 $\mathbb{C}$ 

#### **Replies/Conversations**

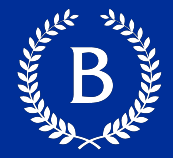

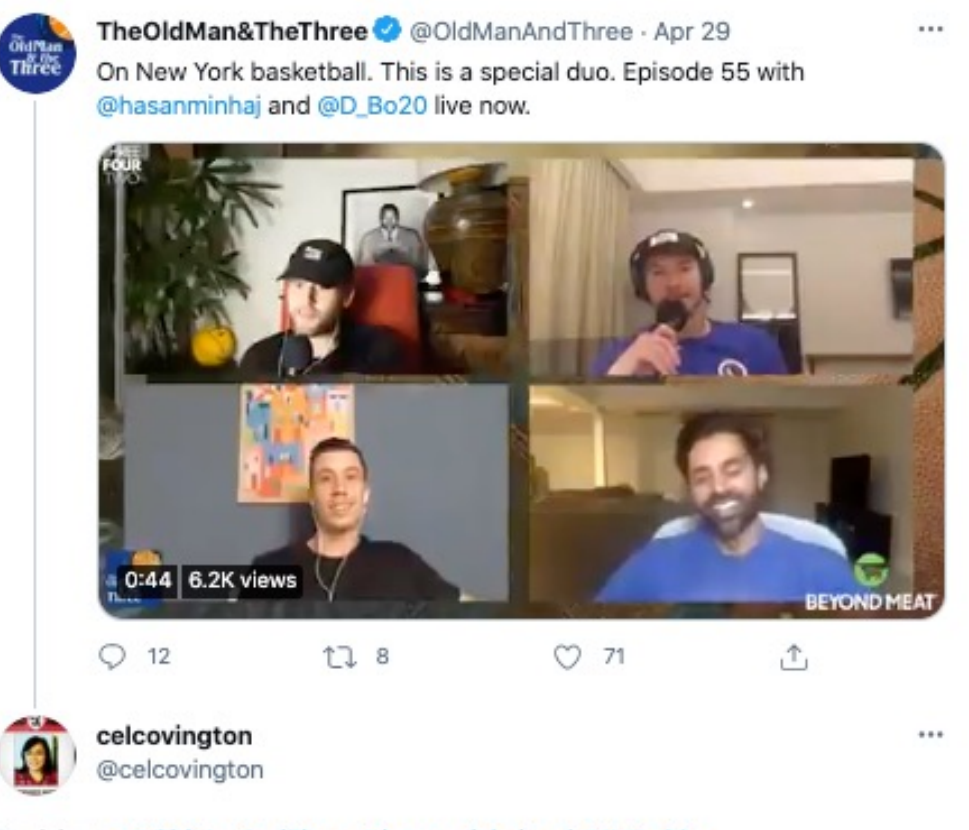

Replying to @OldManAndThree @hasanminhaj and @D\_Bo20

@jj\_redick @talter Hello big fan of JJ and the pod here. Is there any reason why this ep is not uploaded to Spotify (just yet)? Thanks!

6:19 AM - Apr 30, 2021 - Twitter for Android

#### **Replies/Conversations**

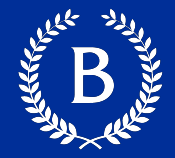

 $\cdots$ 

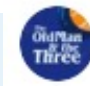

TheOldMan&TheThree @ @OldManAndThree - Apr 29 On New York basketball. This is a special duo. Episode 55 with

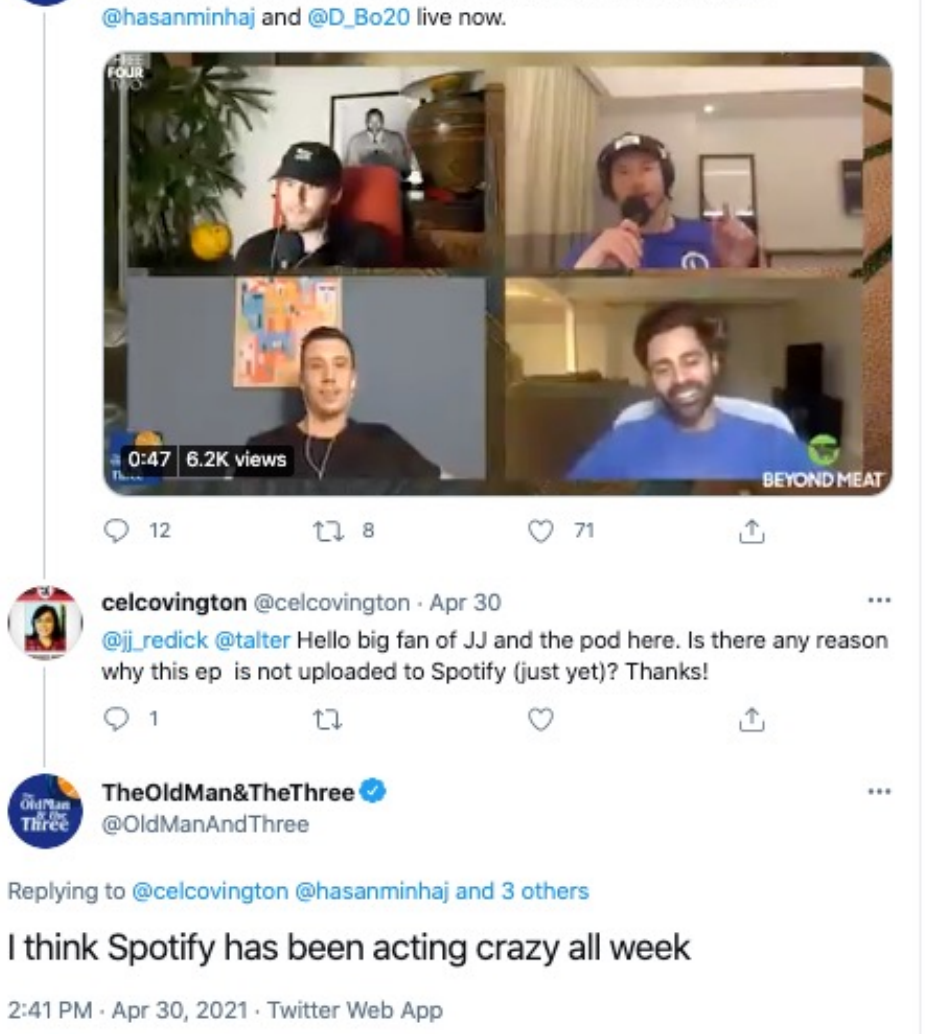

#### **Images/Videos**

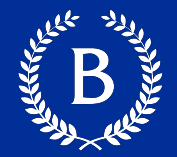

...

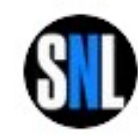

Saturday Night Live - SNL @ @nbcsnl · May 23 Thank you @anyataylorjoy, @LilNasX, and @chrisrock!

And thank you to everyone who watched Season 46 #SNLFinale

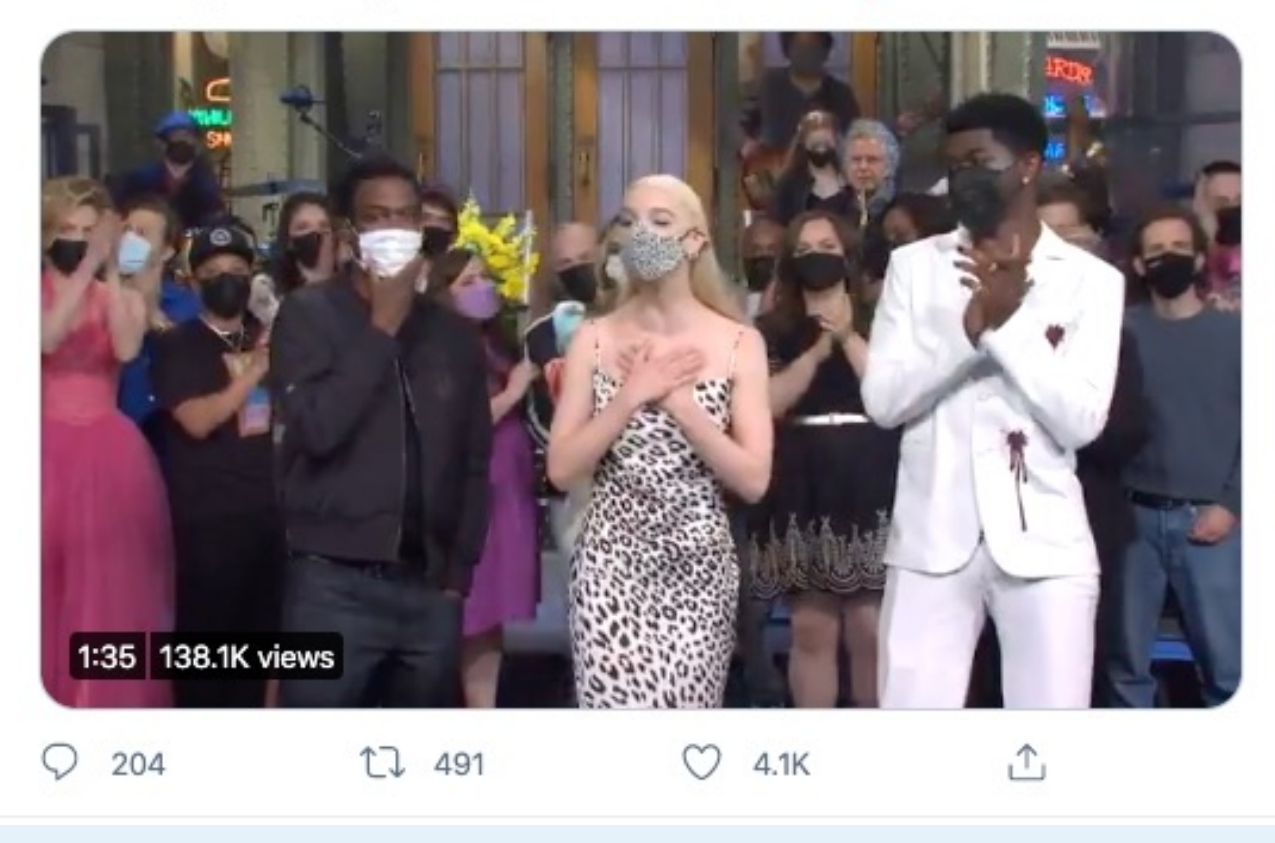

#### **Hashtags**

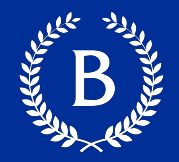

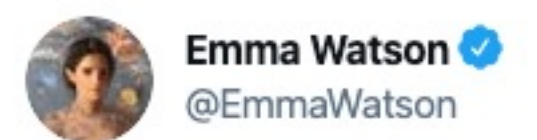

 $...$ 

#### Gender equality not only liberates women but also men from prescribed gender stereotypes. #heforshe

4:36 PM · Aug 18, 2014 · Twitter for iPhone

21.9K Retweets 6 Quote Tweets 28.3K Likes

#### **Social Graph**

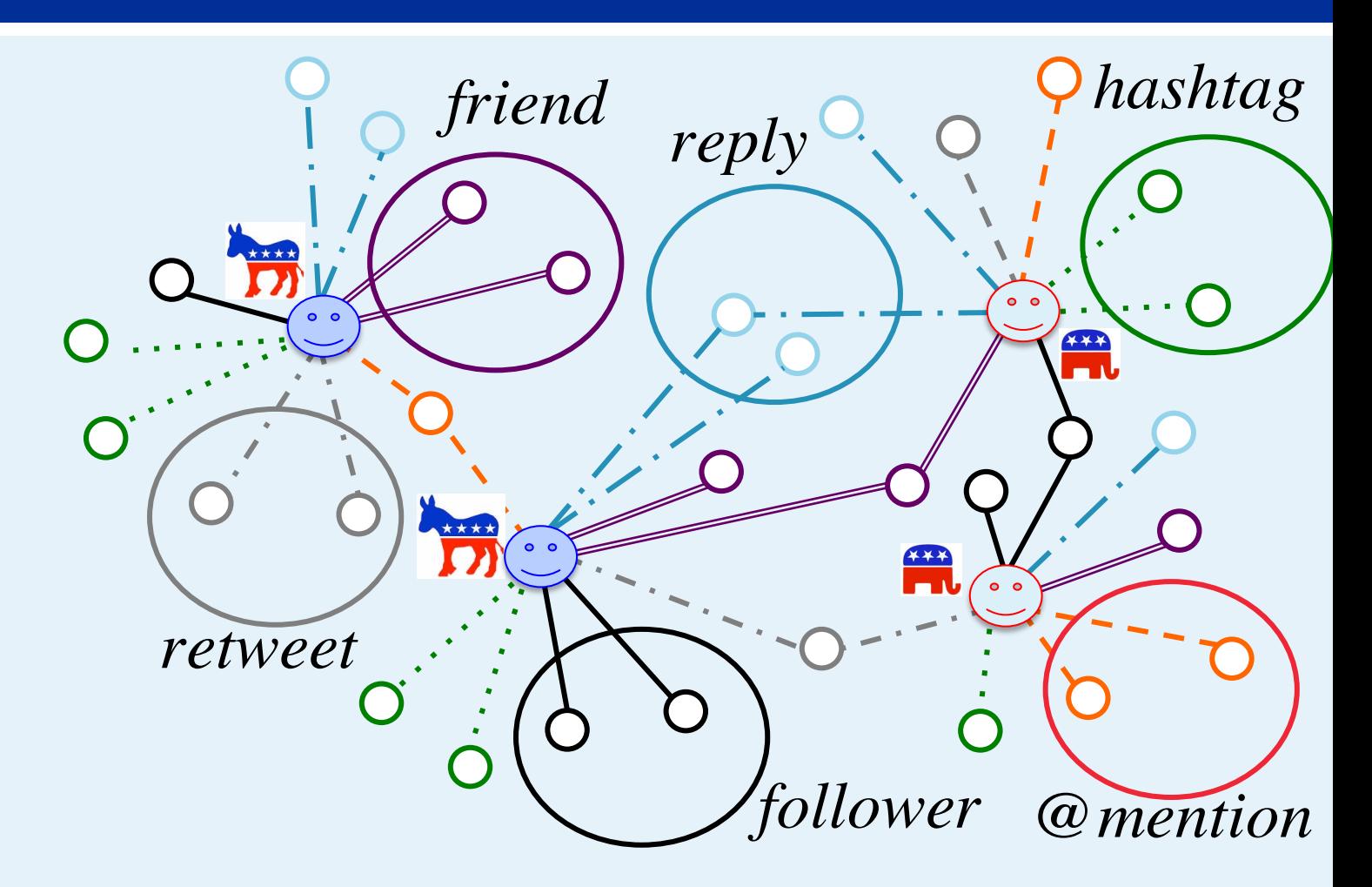

Copyright © 2016 Barnard College **2015** video slides and the control of the control of the control of the control of the control of the control of the control of the control of the control of the control of the control of Volkova, Van Durme, Yarowsky, Bachrach "Tutorial on Social Media Predictive Analytics"

# **Twitter APISTON**

**ALLAND** 

Copyright © 2016 Barnard College

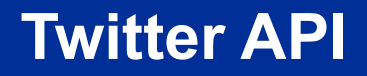

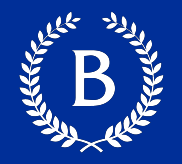

- One of the most open and powerful developer APIs of any major tech company
- Public API released in September 2006

#### **Twitter API**

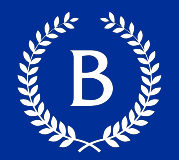

#### **Streaming API**

- Sample of public tweets in real time
- only real-time data

- Continuous connection
- § No limited

#### **Twitter API**

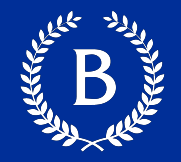

#### **REST API**

- Search, trends, author/user, interact
- Historical data up to one week
- One-time request
- Rate limited

#### **Twitter API**

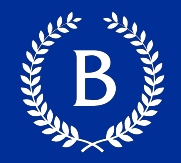

#### **Streaming API**

- Sample of public tweets in real time
- only real-time data

- Continuous connection
- No limited

#### **REST API**

- Search, trends, author/user, interact
- Historical data up to one week
- One-time request
- Rate limited

#### **Authentication - OAuth**

§ Way to provide authorized access to API

To start we need:

- A twitter account
- Oauth access tokens from https://developer.twitter.com/en

#### **Tweepy**

**Tweepy** Read the Docs Chat on Discord Report a Bug

## Tweepy An easy-to-use Python library for accessing the Twitter API.

C Fork 3,510 C Star 7,772

Code: https://github.com/tweepy/tweepy

Documentation: https://docs.tweepy.org/en/v3.10.0/

Copyright © 2016 Barnard College 33

#### **How to share Tweets**

#### **Content redistribution**

The best place to get Twitter Content is directly from Twitter. Consequently, we restrict the redistribution o to third parties. If you provide Twitter Content to third parties, including downloadable datasets or via an API, you distribute Tweet IDs, Direct Message IDs, and/or User IDs (except as described below). We also grant special pern academic researchers sharing Tweet IDs and User IDs for non-commercial research purposes.

In total, you may not distribute more than 1,500,000 Tweet IDs to any entity (inclusive of multiple individuals assoc single entity) within any 30 day period unless you have received written permission from Twitter. In addition, all dev provide up to 50,000 public Tweets Objects and/or User Objects to each person who uses your service on a daily done via non-automated means (e.g., download of spreadsheets or PDFs).

Academic researchers are permitted to distribute an unlimited number of Tweet IDs and/or User IDs if they are doi of an academic institution and for the sole purpose of non-commercial research. For example, you are permitted to unlimited number of Tweet IDs for the purpose of enabling peer review or validation of your research. If you have o whether your use case qualifies under this category please submit a request via the API Policy Support form.

Any Twitter Content provided to third parties remains subject to this Policy, and those third parties must agree to t of Service, Privacy Policy, Developer Agreement, and Developer Policy before receiving such downloads. You may entity to circumvent any other limitations or restrictions on the distribution of Twitter Content as contained in this F Developer Agreement, or any other agreement with Twitter.

#### https://developer.twitter.com/en/developer-terms/a Copyright © 2016 Barnard College **and-policy**